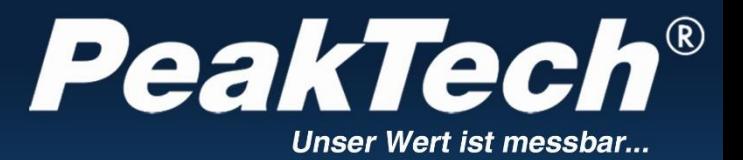

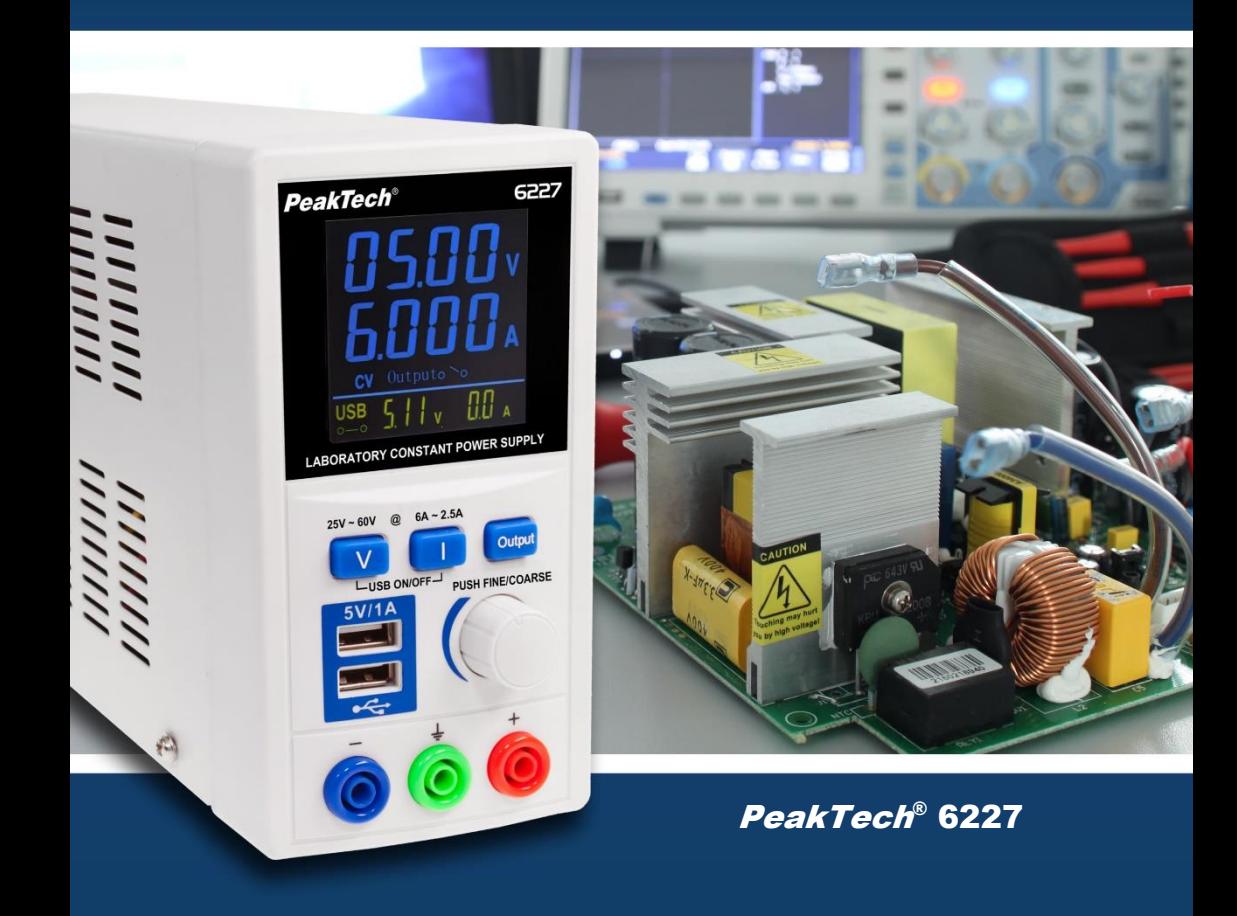

Instrukcja obsługi

Laboratoryjny zasilacz impulsowy

# **1. Instrukcje bezpieczeństwa dotyczące obsługi urządzenia**

To urządzenie jest zgodne z przepisami UE 2014/30/UE (kompatybilność elektromagnetyczna) i 2014/35/UE (niskie napięcie), jak określono w uzupełnieniu 2014/32/UE (znak CE).

W celu zapewnienia bezpieczeństwa eksploatacji urządzenia oraz uniknięcia poważnych obrażeń spowodowanych udarami prądowymi, napięciowymi lub zwarciami, należy bezwzględnie przestrzegać poniższych wskazówek bezpieczeństwa podczas obsługi urządzenia.

Szkody powstałe w wyniku nieprzestrzegania niniejszej instrukcji są wykluczone z jakichkolwiek roszczeń.

- Przed podłączeniem urządzenia należy sprawdzić ustawienie napięcia sieciowego.
- Urządzenie podłączać tylko do gniazda z uziemionym przewodem neutralnym.
- Urządzenie musi być ustawione tak, aby można było łatwo wyjąć wtyczkę sieciową z gniazdka.
- Nigdy nie uruchamiaj urządzenia, jeśli nie jest ono całkowicie zamknięte.
- Przed uruchomieniem urządzenia należy sprawdzić, czy urządzenie, przewody pomiarowe i inne akcesoria nie są uszkodzone, czy nie ma gołych lub zagiętych kabli i przewodów. W razie watpliwości nie należy używać urządzenia.
- Należy bezwzględnie przestrzegać ostrzeżeń umieszczonych na urządzeniu.
- Nie wystawiać urządzenia na działanie skrajnych temperatur, bezpośredniego światła słonecznego, skrajnej wilgotności lub wilgoci.
- \* Unikanie poważnych wibracji i uszkodzeń spowodowanych upadkiem.
- Nie należy używać urządzenia w pobliżu silnych pól magnetycznych (silniki, transformatory itp.).
- Utrzymywać gorące pistolety lutownicze z dala od bezpośredniego sąsiedztwa urządzenia.
- \* Przed rozpoczęciem pracy urządzenie powinno być ustabilizowane do temperatury otoczenia (ważne przy transporcie z pomieszczeń zimnych do ciepłych i odwrotnie).
- Czyść regularnie obudowe wilgotną szmatką i łagodnym detergentem. Nie należy używać żrących środków czyszczących o właściwościach ściernych.
- \* To urządzenie nadaje się wyłącznie do użytku wewnątrz pomieszczeń.
- Unikać bliskości substancji wybuchowych i łatwopalnych.
- \* Otwarcie urządzenia oraz prace konserwacyjne i naprawcze mogą być wykonywane wyłącznie przez wykwalifikowanych techników serwisu.
- Nie należy dokonywać żadnych zmian technicznych w urządzeniu.
- Wymieniać uszkodzony bezpiecznik tylko na taki, który odpowiada wartości oryginalnej.
- Nigdy nie należy zwierać bezpiecznika i uchwytu bezpiecznika.
- Należy pamiętać, aby szczeliny wentylacyjne w obudowie były wolne (jeśli są zakryte, istnieje ryzyko gromadzenia się ciepła wewnątrz).
- Nie wolno wkładać żadnych metalowych przedmiotów przez szczeliny wentylacyjne.
- Nie umieszczać żadnych płynów na urządzeniu (ryzyko zwarcia).
- Zasilacze laboratoryjne nie są ładowarkami akumulatorów i nie posiadają specjalnych bezpieczników chroniących przed odwrotnym napięciem i polaryzacją. Nie wolno używać do ładowania baterii i akumulatorów!
- Nie wolno używać zasilacza do obsługi obciążeń indukcyjnych, takich jak silniki elektryczne, które podczas przekroczenia działają jak generatory i mogą w ten sposób wytworzyć napięcie wsteczne!
- **\* Obsługa urządzeń elektronicznych tylko przez przeszkolony personel-**

### Czyszczenie urządzenia

Przed czyszczeniem urządzenia należy odłączyć wtyczkę sieciową od gniazdka.

Urządzenie czyścić tylko wilgotną, nie pozostawiającą włókien ściereczką. Używać wyłącznie dostępnych w handlu płynów do mycia naczyń.

Podczas czyszczenia należy bezwzględnie upewnić się, że żaden płyn nie dostanie się do wnętrza urządzenia.

Może to doprowadzić do zwarcia i zniszczenia urządzenia.

# **2. Wprowadzenie**

Zasilacz prądu stałego P 6227 wyposażony jest w wysokiej jakości potencjometr kodowy, dzięki któremu uzyskuje się wysoką stabilność napięcia stałego i wyjścia prądu stałego. Jest to zasilacz stałonapięciowy, który oferuje dowolnie regulowane napięcie wyjściowe w zakresie od 0V do 60 V DC.

Prąd wyjściowy dostosowuje się do napięcia wyjściowego i może wynosić maksymalnie 6A przy 25V DC lub tylko 2,5A przy 60V DC. Jeśli napięcie jest regulowane powyżej 25V DC, maksymalny prąd spada w sposób ciągły do 60V DC, więc regulacja jest zgodna z napięciem wyjściowym. Regulacja zgrubna i dokładna może być przełączana w zależności od potrzeb za pomocą jednego przycisku.Gradacja napięcia jest precyzyjna z dokładnością do 1 V lub 10 mV, a regulacja prądu w krokach 100 mA lub 1 mA.

Model ten posiada również dwa interfejsy USB 5V/1A, które mogą być wykorzystane np. do zasilania komputerów jednopłytkowych i płytek deweloperskich.

- Nowoczesny zasilacz laboratoryjny w technologii zasilaczy impulsowych
- 4-cyfrowy kolorowy wyświetlacz LCD dla prądu i napięcia
- Ustawienie wstepne napiecia i pradu
- Możliwość włączenia i wyłączenia głównego wyjścia
- Wyjścia USB mogą być włączane i wyłączane
- Regulacja zgrubna (1V/100mA) i dokładna (10mV/1mA)
- Wentylator z regulacia temperatury
- Odporność na stały prąd i zwarcia
- Bezpieczne nasadki 4 mm

# **3. Dane techniczne**

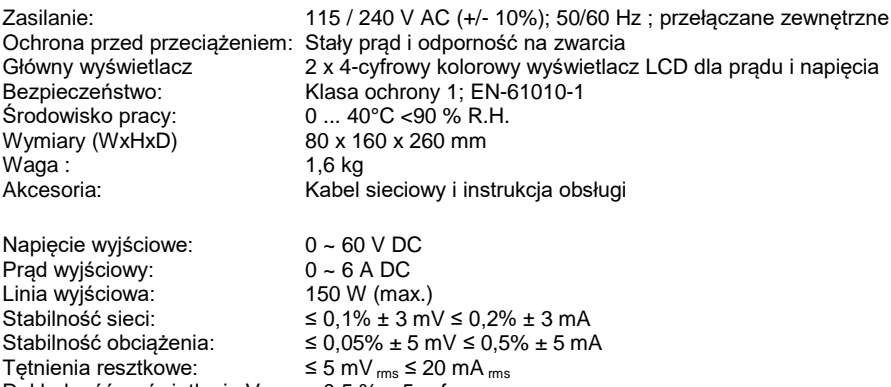

Dokładność wyświetlania V: ± 0,5 % + 5 cyfr Dokładność wyświetlania A: ± 0,5 % + 5 cyfr

# **4. Obsługa**

# **4.1 Wyświetlacze i elementy sterujące z przodu urządzenia**

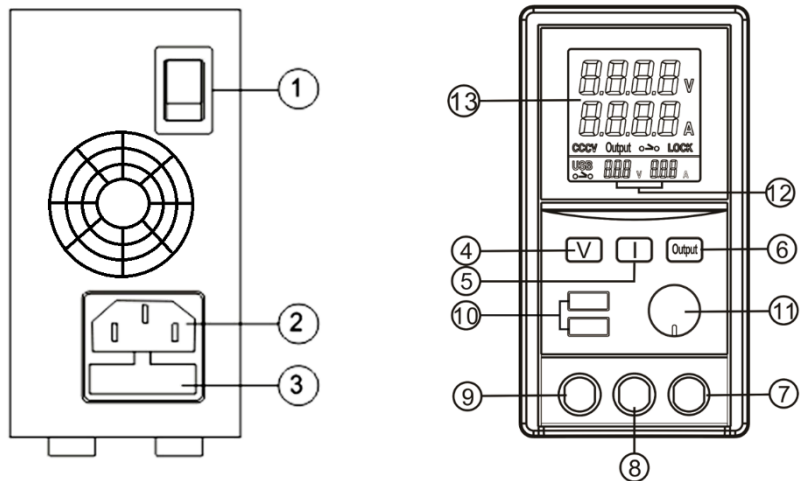

### **Tylna okładka**

- (1) **Przełącznik zasilania**: ON/OFF
- (2) **Wtyczka sieciowa:** gniazdo wejściowe AC z bezpiecznikiem
- (3) **Bezpiecznik:** Zamknięty uchwyt **bezpiecznika**

## **Front**

- (4) **Ustawianie napięcia**: Naciśnij przycisk "V", aby wejść w tryb ustawiania napięcia. Ustawić napięcie za pomocą pokrętła (11). Naciśnij na pokrętło, aby aktywować regulację zgrubną i dokładną
- (5) **Ustawianie prądu**: Naciśnij przycisk "I", aby wejść w tryb ustawiania prądu. Użyj pokrętła (11), aby ustawić prąd. Naciśnij na pokrętło, aby aktywować regulację zgrubną i dokładną
- (6) **Wyjście ON/OFF**: Po ustawieniu napięcia i prądu, naciśnij przycisk "Output", aby włączyć lub wyłączyć wyjście
- (7) **Gniazdo Plus:** przyłącze wyjściowe dodatnie (+) kolor czerwony
- (8) **GND Gniazdo:** połączenie w kolorze zielonym uziemienie PE podłączone do metalowej obudowy
- (9) **Gniazdo Minus**: Przyłącze wyjściowe Ujemne (-) Kolor Czarny
- (10) **Gniazda zasilania USB**: Naciśnij jednocześnie "V" (4) i "I"(5). Na ekranie pojawi się symbol "USB". Następnie naciśnij przycisk "Output", aby sterować wyjściem interfejsu USB. Jeśli przez 3 sekundy nie będzie żadnej operacji, tryb sterowania USB zostanie przerwany.
- (11) **Regulacja napięcia / prądu:** W trybie ustawiania napięcia / prądu naciśnij ten przycisk, aby przełączyć tryb strojenia zgrubnego / dokładnego. Obróć go zgodnie z ruchem wskazówek zegara, aby zwiększyć wartość ustawienia i przeciwnie do ruchu wskazówek zegara, aby zmniejszyć wartość ustawienia
- (12) **Wyświetlacz USB:** Wyświetla w czasie rzeczywistym wyjście napięcia i prądu przez interfejs USB. Wyświetlana wartość prądu jest sumą dwóch interfejsów USB
- (13) **Wyświetlacz LCD**: 4-cyfrowy wyświetlacz napięcia i prądu, (CV) tryb stałego napięcia, (CC) tryb stałego prądu, wyjście ON/OFF, blokada klawiszy ON/OFF.
- (14) **Blokada klawiszy**: Naciśnij jednocześnie przyciski ④ i ⑥ przez 3 sekundy, aby włączyć blokadę klawiszy i ponownie, aby ją wyłączyć.
- (15)

# **4.2 Działanie**

### **4.2.1 Stałe napięcie (CV) i stały prąd (CC)**

Zasilacz działa jako źródło stałego napięcia (CV) tak długo, jak długo prąd obciążenia jest mniejszy niż ustawiony limit prądu. Gdy prąd obciążenia jest większy lub równy ustawionemu limitowi prądu, zasilacz automatycznie przełącza się w tryb stały, napięcie spada, (CC) jest wyświetlane na panelu wyświetlacza LED i działa jako źródło stałego prądu. Gdy prąd obciążenia spadnie poniżej ustawionego limitu prądu, zasilacz powraca do trybu stałego napiecia (CV).

### **4.2.2 Wstępne ustawienie aktualnej wartości granicznej (CC)**

W razie potrzeby wyłączyć wyjście za pomocą przycisku wyjścia (6), aż pojawi się symbol **...** Naciskać przycisk I (5) do wyboru prądu, aż zacznie migać jedna z cyfr aktualnego wskazania. W razie potrzeby nacisnąć pokrętło (11), aby zmienić cyfrę, która ma być zmieniona. Teraz obracać pokrętło (11), aż na wyświetlaczu pojawi się żądana maksymalna wartość prądu dla danego zastosowania. Jeśli teraz włączysz wyjście za pomocą przycisku wyjściowego (6), wskazanie prądu zmieni się z ustawionej wartości maksymalnej na wartość rzeczywistą.

**Uwaga:** Podłączone obciążenie pobiera tylko tyle prądu, ile faktycznie potrzebuje, czyli ewentualnie mniej niż zostało ustawione. Nie można zmusić obciążenia do pobierania większego prądu niż faktycznie potrzebuje.

### **4.2.3 Procedury podłączania i obsługi**

Po porównaniu wartości napięcia z tabliczką znamionową należy podłączyć wtyczkę do sieci.<br>Włączyć zasilanie i wyświetlacz LCD powinien włączyć się jednocześnie. zasilanie i wyświetlacz LCD powinien włączyć się jednocześnie. Na wyświetlaczu powinien pojawić się symbol (CV). Jeśli nie potrzebujesz dolnej wartości limitu prądu, ustaw żądane napięcie wyjściowe i podłącz obciążenie do gniazd dodatnich do dodatnich i ujemnych do ujemnych.

Włącz wyjście i sprawdź, czy na wyświetlaczu pojawia się (CV). Jeśli wyświetlacz pokazuje (CC), to albo ustawiony limit prądu jest zbyt niski, albo obciążenie wymaga większego napięcia i prądu. Należy ponownie uzyskać dostęp do wymagań napięciowych i prądowych obciążenia i odpowiednio zwiększyć napięcie lub prąd, aż pojawi się (CV), w przeciwnym razie zasilacz będzie w limicie prądowym CC.

#### **4.2.4 Ochrona przed przepięciem na wyjściu (OVP)**

Służy do ochrony podłączonego obciążenia w przypadku nieprawidłowego działania obwodu regulacji napięcia wyjściowego. Maksymalne napięcie wyjściowe nie przekroczy 30% ustawionej wartości napięcia w czasie pracy.

# **5. Uwaga !**

1. Jeśli nie można włączyć zasilacza, a zasilanie sieciowe jest włączone, mógł przepalić się bezpiecznik zasilacza laboratoryjnego. Wyłączyć zasilacz laboratoryjny, odłączyć kabel sieciowy i wymienić bezpiecznik.

Jeśli wymiana bezpiecznika nie powiedzie się, urządzenie może być uszkodzone.

W takim przypadku należy skontaktować się ze sprzedawcą w celu przeprowadzenia kontroli.

- 2. Jeśli napięcie wyjściowe w trybie stałego napięcia jest niższe od ustawionego napięcia i świeci się wskaźnik CC, zasilacz automatycznie przełączył się w tryb stałego prądu. Sprawdź podłączone obciążenie lub zwiększ prąd wyjściowy.
- 3. Jeżeli prąd wyjściowy jest mniejszy od prądu zadanego i świeci się wskaźnik CV, to zasilacz pracuje w trybie stałego napięcia.

Sprawdź podłączone obciążenie lub zwiększ napięcie wyjściowe.

4. Jeśli napięcie wyjściowe nie jest stabilne lub skacze w trybie stałego napięcia, napięcie zasilania sieciowego jest prawdopodobnie niższe niż 90% wartości nominalnej. Jeśli problem nie jest spowodowany napięciem zasilania sieciowego, skontaktuj się ze sprzedawcą.

Przed przystąpieniem do konserwacji należy wyłączyć zasilanie sieciowe, a konserwacja powinna być przeprowadzana wyłącznie przez wykwalifikowany personel. Urządzenie powinno być umieszczone w suchym i dobrze wentylowanym miejscu, a jeśli urządzenie

nie będzie używane przez dłuższy czas, należy odłączyć wtyczkę sieciową.

Zasilacze laboratoryjne nie są przeznaczone do ładowania akumulatorów. Takie użycie może spowodować poważne uszkodzenie urządzenia, co wyklucza jakiekolwiek roszczenia.

Nie wolno używać zasilacza do obsługi obciążeń indukcyjnych, takich jak silniki elektryczne, które podczas przekroczenia działają jak generatory i mogą w ten sposób wytworzyć napięcie wsteczne! Może to spowodować uszkodzenie zasilacza.

Bezpiecznik wymieniać tylko na bezpiecznik o takiej samej konstrukcji.

*Wszelkie prawa zastrzeżone, w tym prawa do tłumaczenia, przedruku i reprodukcji niniejszej instrukcji lub jej części.*

*Reprodukcje wszelkiego rodzaju (fotokopia, mikrofilm lub inna metoda) są dozwolone tylko za pisemną zgodą wydawcy.*

*Ostatnia wersja w momencie druku. Zastrzegamy sobie prawo do wprowadzania zmian technicznych w urządzeniu w trosce o postęp.*

*Niniejszym potwierdzamy, że wszystkie urządzenia spełniają specyfikacje podane w naszych dokumentach i są dostarczane skalibrowane w fabryce. Zalecane jest powtórzenie kalibracji po upływie jednego roku.*

© *PeakTech®* 06/2023 */ Pt / Ehr...*